## **III Sympozjum sudeckie**

W dniu 8 listopada 2014 r. w Książnicy Karkonoskiej w Jeleniej Górze odbyło się III Sympozjum sudeckie "Karkonosze i nie tylko". Organizatorem spotkania przeznaczonego przede wszystkim dla górskiej kadry PTTK była Delegatura Sudecka Komisji Turystyki Górskiej Zarządu Głównego Polskiego Towarzystwa Turystyczno-Krajoznawczego oraz Komisja Krajoznawcza Oddziału PTTK "Sudety Zachodnie" w Jeleniej Górze. Oczywiście udział w imprezie mógł wziąć każdy zainteresowany. I, jak się okazało, chętnych było tak dużo, że sala obliczona na siedemdziesiąt miejsc zapełniła się całkowicie. Bezpośrednim organizatorem Sympozjum był piszący te słowa, który zaprosił prelegentów gwarantujących, dzięki swojej wiedzy, odpowiedni poziom prezentowanych tematów.

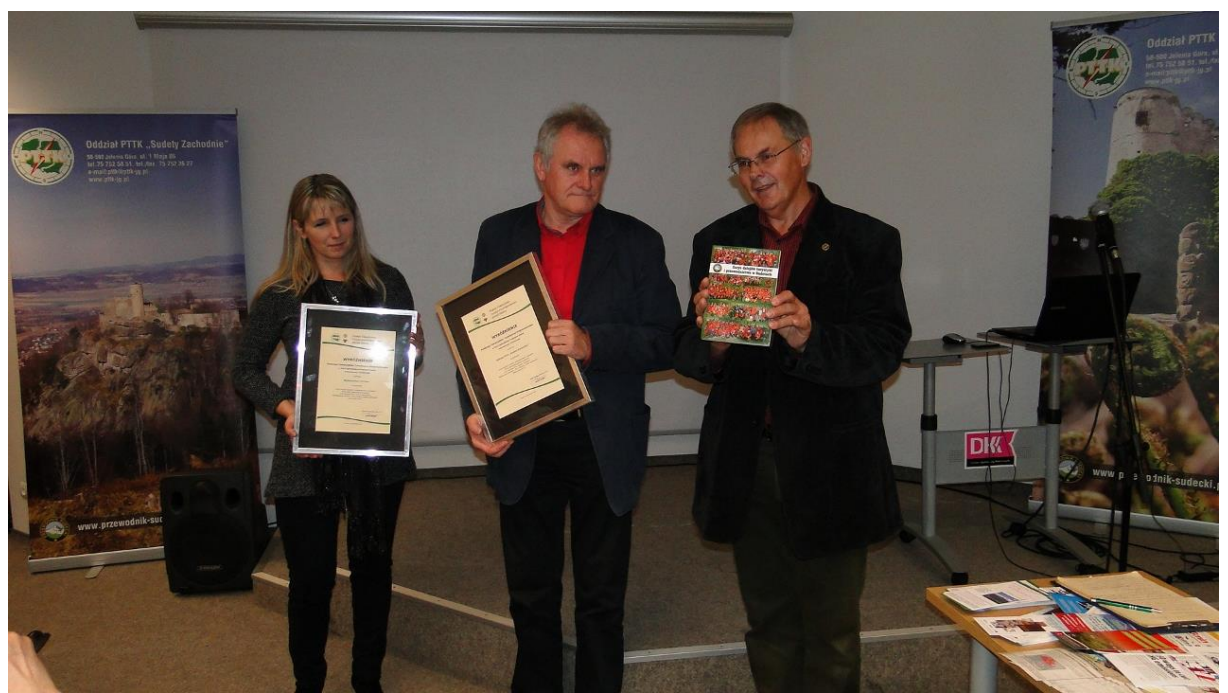

*Krzysztof Tęcza wręcza wyróżnienie Prezesa ZG PTTK dla Wydawnictwa Ad Rem (odbiera Regina Chrześcijańska) i Oddziału PTTK "Sudety Zachodnie" w Jeleniej Górze (odbiera Andrzej Mateusiak). Foto: Anna Tęcza*

Zanim rozpoczęto prelekcje, jako przedstawiciel organizatora XXIII Ogólnopolskiego Przeglądu Książki Krajoznawczej i Turystycznej na Tour Salonie, pozwoliłem sobie wręczyć wyróżnienia przyznane przez Jury Przeglądu tym, którzy nie dotarli do Poznania. Wyróżnienie dla Wydawnictwa Ad Rem z Jeleniej Góry odebrała Regina Chrześcijańska, a dla Oddziału PTTK "Sudety Zachodnie" w Jeleniej Górze Andrzej Mateusiak. Oba wyróżnienia zostały przyznane przez Prezesa ZG Polskiego Towarzystwa Turystyczno-Krajoznawczego za publikację *Zarys turystyki i przewodnictwa w Sudetach. 60 lat Koła Przewodników Sudeckich przy Oddziale PTTK "Sudety Zachodnie".*

Jako pierwszy wystąpił Krzysztof R. Mazurski, który odsłonił kulisy "Studenckiej podróży w Karkonosze w połowie XIX wieku". Postanowił on prześledzić zdawkowo podane przez Ryszarda Kincla informacje dotyczące tej tajemniczej wycieczki opisanej kilkanaście lat po fakcie przez człowieka, który podpisał się jako Jan z Jasieńca. Nasz prelegent dotarł do wersji internetowej owego opisu zamieszczonej na stronie cyfrowej biblioteki jagiellońskiej, jednak po jej analizie nasunęły mu się pewne wątpliwości i pytania. Przede wszystkim zastanawiał się kim był ów Jan z Jasieńca, gdyż takiej miejscowości u nas nie ma. Poza tym kiedy odbyła się ta wędrówka? Ponieważ w tekście

wymieniany jest Karol Staniek, który 26 października 1836 roku został wpisany na listę studentów wrocławskich, a po śmierci ojca zamieszkałego wówczas w Jaworze przeniósł się do Berlina, co miało miejsce w roku 1840, wycieczka ta musiała mieć miejsce przed tą datą. Jak więc się okazuje relacja z omawianej wycieczki została napisana 16 lat po jej odbyciu. Pewnie fakt ten jest przyczyną nieścisłości zauważanych w tekście. Po takim czasie można nie pamiętać wszystkiego.

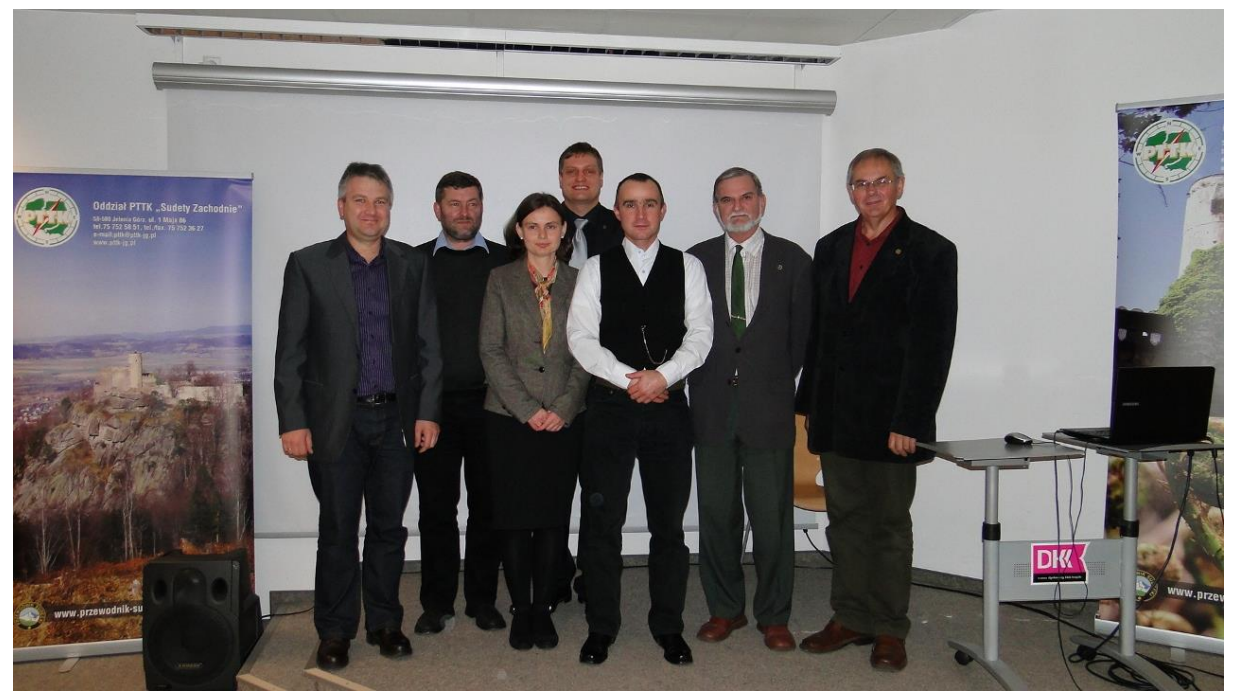

*Prelegenci III Sympozjum sudeckiego: (od lewej) Zygmunt Jała, Jacek Potocki, Dorota Wojnarowicz, Zbigniew Piepiora, Robert Andrzejewski, Krzysztof R. Mazurski i Krzysztof Tęcza. Foto: Anna Tęcza*

Według opisu obaj młodzieńcy wyruszyli z Jawora by dotrzeć na szczyt, uważanej w tamtym czasie za najwyższą górę Europy, Śnieżk,i i dalej do wodospadu Łaby, Rokytnicy i z powrotem do Jawora. Opisy zdarzeń i widoków zamieszczone przez autora, uważane przez niektórych za nic nie warte, w rzeczywistości są niezwykle sugestywne i ciekawe. I nawet dzisiaj pobudzają naszą wyobraźnię. Jako przykład można tutaj przytoczyć opis widoku roztaczającego się ze Śnieżki. …*Gdy mgła pod naszymi stopami opadła, w całej pogodzie i jasności ukazał się naszym oczom jeden z najwspanialszych i najpiękniejszych widoków natury. Wzrok … przebiegał przestrzeń kilkudziesięciu mil kwadratowych, a mnóstwo wsi, miast, pól, lasów, gór, łąk, pagórków w nieskończonej rozmaitości kształtów, barw i cieni przedstawiały obraz zachwycający.*

Ponieważ w opisie tym przedstawiono wiele faktów ciekawych jak i niesamowitych, każdy zainteresowany tym opisem powinien przeczytać go w całości. Ze względu, że został on zamieszczony w wersji cyfrowej nie będzie to wcale takie trudne. Kwestia małego wysiłku by wejść na właściwą stronę.

Przed drugim wykładem zaprezentowałem, właśnie wydany po długiej przerwie oraz zmianie właściciela, numer popularnego niegdyś miesięcznika Karkonosze. Nowy numer wydrukowano na bardzo dobrym papierze ale na razie jest on kwartalnikiem. Mam nadzieję, że nowy wydawca (Karkonoski Park Narodowy) dorówna swemu poprzednikowi i czytelnicy będą z niecierpliwością czekać na każdy kolejny numer.

Pozwoliłem sobie także, jako Przewodniczący Krajowego Kolegium Instruktorów Krajoznawczych, wręczyć legitymację Janowi Pacześniakowi, który został właśnie mianowany Zasłużonym Instruktorem Krajoznawstwa. Warto bowiem, przy takich okazjach, pokazywać działaczy, którzy czegoś dokonali dla krajoznawstwa.

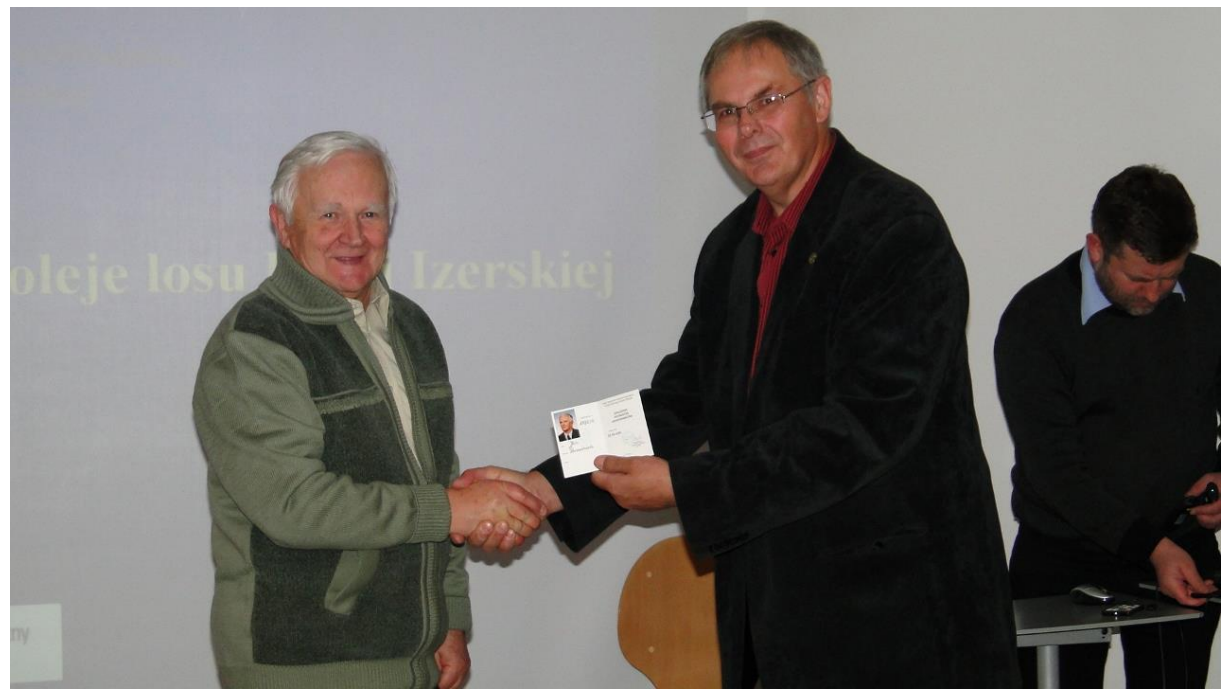

*Jan Pacześniak odbiera legitymację Zasłużonego Instruktora Krajoznawstwa. Foto: Anna Tęcza*

Następny prelegent – Jacek Potocki przedstawił "Zmienne koleje losu Kolei Izerskiej". Cała trasa kolejowa w dolinie Kamiennej to właściwie dwa zbudowane w pewnym odstępie czasu odcinki połączenia kolejowego. Pierwszy, powstały w latach 1891-1902, połączył Jelenią Górę z Kořenovem. Drugi odcinek był niejako przedłużeniem pierwszego i połączył Kořenov z Tanvaldem. Z tym, że pierwszy podlegał kolejom pruskim, drugi austriackim. Na początku XX wieku funkcjonowała już dosyć gęsta sieć połączeń przygranicznych. Duża ilość linii kolejowych w okolicach Wałbrzycha nikogo nie dziwiła. To tam wydobywano węgiel, który trzeba było przetransportować do odbiorców znajdujących się już po drugiej stronie ówczesnej granicy. Dlatego też mimo, iż budowa kolei w terenie górskim była bardzo trudna i kosztowna, szybko podjęto decyzję o zbudowaniu linii kolejowej prowadzącej przez Lubawkę. Regiony położone po drugiej stronie gór, gdzie znajdowali się duzi odbiorcy węgla to okolice Jablonca i Liberca.

Decyzja o budowie linii kolejowej z Jeleniej Góry do Piechowic poprzedzona była badaniem rynku. Zachowała się notatka mówiąca, że na planowanej trasie znajduje się m.in.: 38 fabryk, 6 browarów, 13 cegielni, 9 tartaków i mieszka tam ponad 30 tysięcy ludzi. Wyliczono, że roczne potrzeby przewozowe na tej trasie to 140 tysięcy ton. I właśnie to było powodem dla którego zdecydowano się zbudować takie połączenie kolejowe, nie zaś turystyka jak się powszechnie uważa. Ruch turystyczny powstał niejako na bazie utworzonych połączeń kolejowych zaspokajających potrzeby przemysłu. Początkowo największy ruch pasażerski odbywał się do Cieplic. Nie było w tym nic dziwnego. To właśnie tutaj przybywali kuracjusze chcący podreperować swoje zdrowie. Po pewnym jednak czasie Cieplice utraciły swoje znaczenie. Coraz więcej ludzi wybierało Karpacz i Szklarską Porębę, gdzie rozwijała się działalność turystyczna.

Niestety w roku 1945 zamknięto odcinek Tkacze – Kořenov, a nieco próżniej Jakuszyce – Tkacze. W roku 1958 przeprowadzono (niezrozumiałą dla nas do dnia dzisiejszego) regulację granic i Tkacze stały się Harrachovem. Od tej pory, poza okazjonalnymi pociągami specjalnymi, ruch kolejowy na tej trasie nie istniał. Dopiero próby przywrócenia ruchu kolejowego podjęte po 1990 roku doprowadziły do pierwszego wjazdu pociągu do Szklarskiej Poręby Górnej od strony czeskiej. Wiek XXI to remont, a właściwie wymiana torów kolejowych, co pozwoliło na ponowne uruchomienie linii z Jeleniej Góry do Kořenova. Oczywiście po drodze turyści muszą się przesiadać do czeskich wagonów, gdyż nasz tabor nie jest przystosowany do takich stromych podjazdów.

Dorota Wojnarowicz i Zygmunt Jała z Karkonoskiego Parku Narodowego przedstawili bardzo ciekawy, a mało poruszany temat: "Mapy Karkonoszy wczoraj i dziś". Zaczęli od tego, że nasz kraj pojawił się po raz pierwszy na mapie z XIII wieku. W roku 1545 ukazała się mapa, na której można dostrzec zaznaczony Kynast (Chojnik), a w 1561 Martin Hellwig wydał mapę z umieszczonym na niej symbolem Karkonoszy.

Stare mapy często można uznać za małe dzieła sztuki. Umieszczano na nich wiele, bardzo przydatnych informacji. Dla nas ważną informacją jest pojawienie się Śnieżki na mapie z roku 1660. Przełomem w tworzeniu map jest fakt pojawienia się siatki geograficznej. Przykładem tego jest Atlas Homanna z 1750 roku. Na mapach zaczęto także umieszczać informacje pomiarowe. Dlatego też można przedstawiane mapy porównywać z obecnymi.

Ciekawe materiały kartograficzne wykonał w latach 1747-1753 F. C. von Wrede na zlecenie króla Prus Fryderyka II. Była to mapa utworzona dla potrzeb militarnych. Może dlatego zaznaczono na niej bardzo wiele informacji takich jak lokalizacja pustelni, smolarni czy szubienic. Jest to pierwsza mapa kartometryczna. Na mapach w tym okresie zaczęto umieszczać spisy statystyczne obejmujące ilość właścicieli, mieszkańców, liczbę koni itp. Oczywiście mapa o której wspomniano powyżej była utajniona aż do 1901 roku. A trzeba przyznać, że była dosyć dokładna, nawet gdy spojrzymy na nią w dniu dzisiejszym. Wykonano ją w skali 1:33.000.

Kolejna mapa była wykonana w latach 1764-1770 przez Wilhelma Reglera. Ta była jeszcze dokładniejsza – jej skala to 1:24.000. W latach 1767-1787 Friedrich Schmettau opracował 270 arkuszy map w skali 1:50.000 pokrywajacych całe królestwo Prus. Ze względu na utajnienie tego zbioru mapy te zyskały nazwę gabinetowych.

W latach 1823-1831 powstała mapa topograficzna "Urmesstischblätter" w skali 1:25.000. Była to już zupełnie nowa jakość map. Średni błąd to tylko 20 metrów. Zaczęto zaznaczać poziomice. W latach 30 XX wieku powstała uważana za najstarszą z istniejących "Ort fotomapa". Oznaczono na niej dodatkowe treści takie jak nazwy i wysokości szczytów. Dzisiejsze ort fotomapy to praktycznie zdjęcia lotnicze bez dodatkowych opisów.

Pracownicy KPN pokusili się o wykonanie porównań map od roku 1888 do 2008 aby określić zmiany jakie zachodziły w tym okresie w naszych górach pod kątem ich zagospodarowania. Użyli map przedwojennych jak i powojennych, a także zdjęcia lotnicze od lat 50 do 90 XX wieku. Analizę porównań na omawianym terenie przeprowadzono także przy użyciu map z wieku XIX i XX oraz mapy topograficznej z 1995 roku. Dzięki specjalnemu programowi komputerowemu nałożono jedne mapy na drugie co pozwoliło prześledzić jak w poszczególnych latach zmieniało się użytkowanie omawianego terenu. Można w ten sposób było w miarę dokładnie prześledzić zmiany jakie tutaj następowały ale także sprawdzić, które z nich mają tendencje wzrostowe, które malejące, czy wreszcie, które z nich są trwałe. I co się okazuje. Otóż na podstawie tych analiz wyraźnie widać, że cały czas następował wzrost lesistości terenu mimo, iż następował także, nieco mniejszy ale zawsze, wzrost powierzchni łąk. Rosła także powierzchnia nowej zabudowy oraz zbiorników wodnych. Chociaż w tym ostatnim przypadku wzrost ten zapewniła budowa zbiornika wody "Sosnówka". Jedyny spadek ma miejsce jeśli chodzi o tereny wykorzystywane rolniczo. Nasuwa się tu oczywiście pytanie czy takie porównania mają w ogóle sens, czy nie jest to tylko aby zabawa. Otóż mają sens. Dzięki takim porównaniom można przeprowadzić np. waloryzację terenu dla potrzeb ochrony przyrody czy planowania przestrzennego.

Na koniec tego ciekawego wykładu pracownicy Parku przedstawili główne założenia portalu GIS (System Informacji Geograficznej). Przybliżyli problemy z jakimi spotykają się podczas ujednolicania podstawowych wiadomości na styku sąsiednich państw. Bo mimo, iż dane zawarte na mapach są nanoszone według tych samych przepisów to jednak ich interpretacja po polskiej stronie jest zupełnie inna niż po stronie czeskiej. A ponieważ turystów nie powinno to dotyczyć pracownicy Parku starają się tak zharmonizować owe dane by nie było zbyt dużych rozbieżności dla przeciętnego odbiorcy portalu.

Dla nas turystów portal ów jest bardzo dobrym miejscem gdy np. chcemy zaplanować sobie wycieczkę w Karkonosze. Wystarczy wpisać miejsce startu oraz nasz cel a system sam ułoży kilka alternatywnych tras. Mało tego, możemy zdecydować co ma być naszym głównym tematem planowanej wycieczki. Wystarczy jedno klikniecie na klawiaturze komputera i już mamy dane np. geologiczne. Warto zatem chociaż spróbować tego nowego i bardzo nowoczesnego systemu.

"Niektóre głazy pamiątkowe na obszarze gminy Kowary" to tytuł wystąpienia Zbigniewa Piepiory i Roberta Andrzejewskiego. Wydawałoby się, że to niezbyt ciekawy temat, ale szybko okazało się, że jest to temat bardzo ciekawy, by nie powiedzieć wręcz fascynujący. Obaj prelegenci zajęli się głazami, na których umieszczono albo same napisy albo tablice z napisami. Wszystkie te obiekty znajdują się w niewielkiej od siebie odległości. Wszystkie one leżą przy uczęszczanych szlakach turystycznych. I zawsze przechodzący obok nich turyści zastanawiają się jakie fakty upamiętniają te napisy. Teraz wreszcie usłyszeliśmy odpowiedzi na te pytania.

Z zaprezentowanych czterech obiektów pierwszy to głaz znajdujący się w Parku Miejskim w Kowarach. Napis na nim w wolnym tłumaczeniu brzmi: "Miasto Kowary, Szanowanemu, zadość czyniąc miejskiemu Patronowi Heinrichowi Wende, Urodzonemu 19.12.1843 zmarłemu 1.5.1919, Na wieczność". Tak naprawdę nie wiemy kim był ów Wende. Wymienia się go w "Historii Miasta Kowary w Karkonoszach spisanej przez Theodora Eisenmängera onegdaj nauczyciela miejskiej szkoły ewangelickiej wydanej w 1900 roku".

Kolejny ciekawy głaz znajduje się przy drodze do Jedlinek. Napis umieszczony na nim po przetłumaczeniu brzmi: "Powszechna Niemiecka Służba Pracy, 3/103, Ostatni Ochotnicy, Kwiecień-Październik 1935". Zdziwi się zapewne niejeden, że taki napis uchował się w Polsce Ludowej, ale fakt ten może wynikać z tego, że akurat w tym wypadku nie umieszczono tutaj swastyki, która znajdowała się na oficjalnej fladze III Rzeszy Niemieckiej od 15 września 1935 roku. Napis na omawianym głazie powstał nieco wcześniej a wówczas symbolem Narodowosocjalistycznej Służby Pracy (wcześniej Ochotniczej Służby Pracy) była łopata i dwa kłosy. By rozszyfrować umieszczony na tym głazie napis autorzy dotarli do stosownych dokumentów. Dzięki temu wiemy, że 103 to symbol grupy Jelenia Góra/Kunice (Służby Pracy Rzeszy), a 3 oddziału Kowary w Karkonoszach tejże służby.

Trzecim omawianym napisem jest ten na głazie znajdującym się przy murze "Starego Cmentarza". Jest on poświęcony leśniczemu z pobliskiej leśniczówki "Jedlinki", który to zajmował się lasem przez 23 lata. Napis w tłumaczeniu brzmi: "Podleśniczy Herrmann, Jedlinki 1906-1929". Obiekt ten prawdopodobnie przetrwał dlatego, ze pracownicy wznoszący mur cmentarny przewrócili go i przez lata był on niewidoczny.

Ostatnim obiektem, na który zwrócili uwagę prelegenci, jest głaz przy zielonym szlaku w Krzaczynie. Ponieważ napis został zatarty autorzy wystąpienia pokusili się o postawienie hipotezy opartej o analizę starych map. Uważali oni, że mogło to być upamiętnienie faktu przejazdu tą drogą króla pruskiego Fryderyka Wilhelma IV w towarzystwie żony. Dowiadujemy się o tym we wspomnianej już "Historii Miasta Kowary" wydanej w 1900 roku. Pisze tam, że para królewska wybrała się w dniu 1 sierpnia 1855 r. na przejażdżkę z Mysłakowic do leśniczówki "Jedlinki". Ponieważ jednak właściwa droga była zniszczona przez powódź powóz jechał naokoło po położonym wyżej i nieuszkodzonym trakcie.

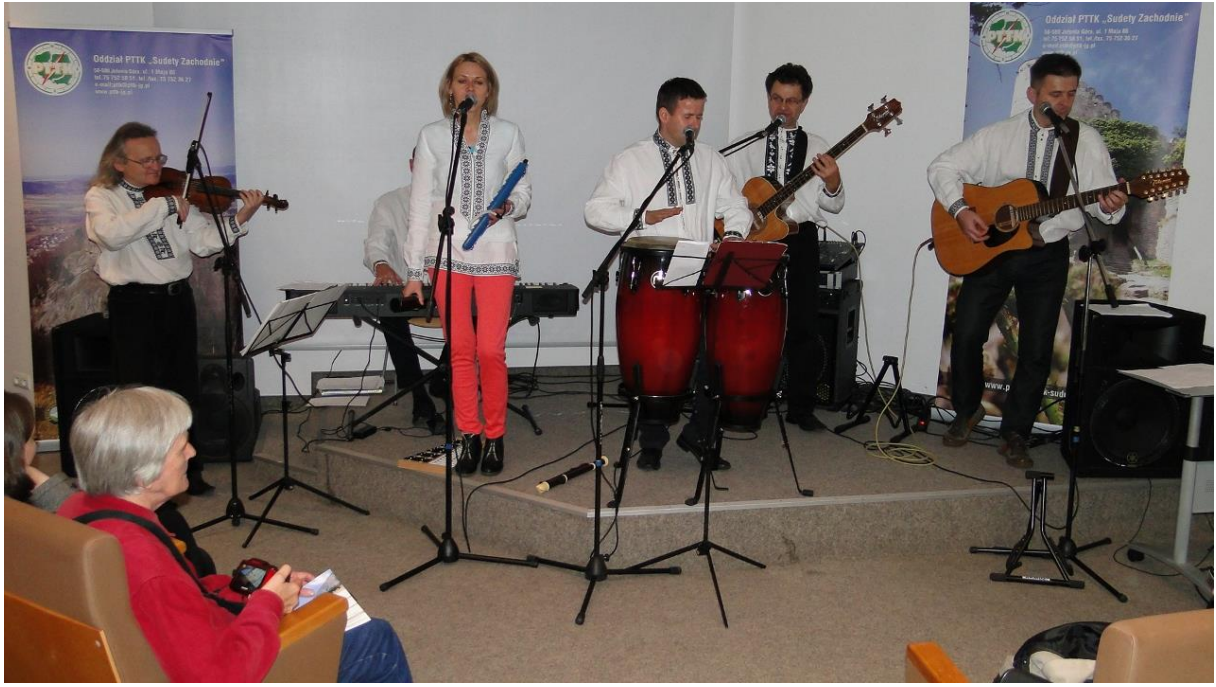

*Zespół "Szyszak". Foto: Krzysztof Tęcza*

Jako ostatni swój referat wygłosił piszący te słowa. Opowiedziałem w nim o "Hansie Rischmannie – latającym proroku z Witoszy". Wybrałem tego właśnie mieszkańca naszej ziemi gdyż mimo, iż jego śmiałe przepowiednie znane są prawie wszystkim, to jednak on sam, jakby został zapomniany. Dlatego uważałem, że nadszedł czas by podać kilka faktów z jego życia. Muszę przyznać, że pomysł mój był trafiony, gdyż po spotkaniu wiele osób podchodziło99 by dopytać mnie o Hansa Rischmanna.

Po przerwie kawowej, podczas której wywiązała się ciekawa dyskusja, wystąpił znany zespół folkowy "Szyszak", który zaprezentował swoje najbardziej znane utwory.

Krzysztof Tęcza